e-mail: yasuyuki@ms.u-tokyo.ac.jp

4 15 Mathematica

 $\mathrm{IV}(\hspace{2em})$ 

 $\operatorname{math}$ 

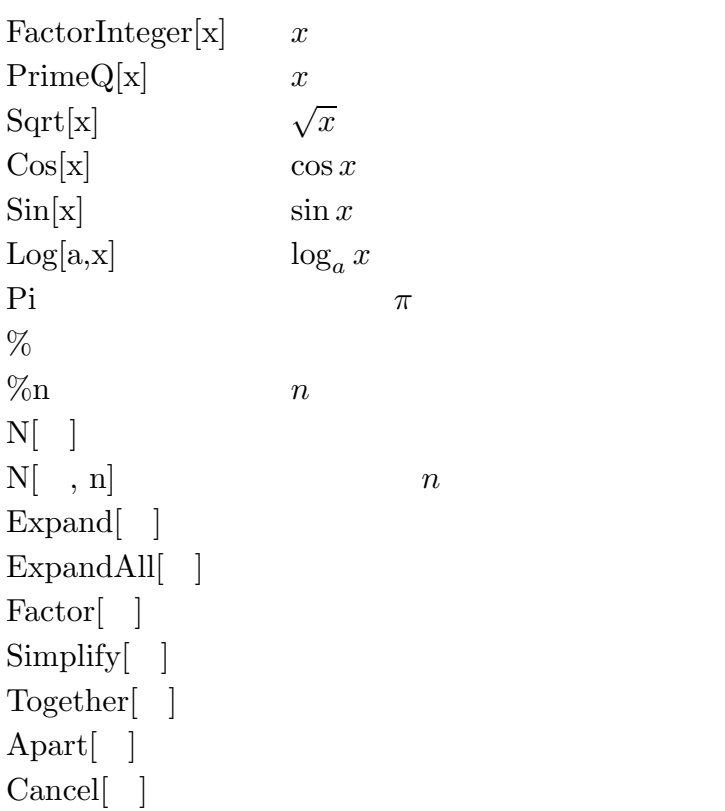

 $Mathematica$ 

1